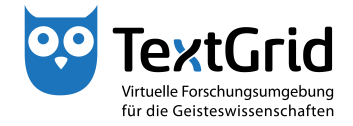

## **Create New Project**

To create a new Project, you can choose *"File > New Project ..."* in the menu bar or click the arrow next to the **+** symbol in the tool bar and choose "New *Project ..."* (see Figure 1).

Enter the name and a description of the Project into the wizard that has opened and complete the action by clicking *"Create"* (see Figure 2).

When creating the Project you will automatically be assigned the Project Manager and the Editor role as well as the Authority to delete (see Figure 3).

Projects can be deactivated, reactivated or deleted by users having been assigned the Project Manager role (see Figure 4).

cb TextGrid-Team at TU Darmstadt – Version 0.9, Dec. 2013. More tutorials and further information can be found on the TextGrid website (www.textgrid.de).

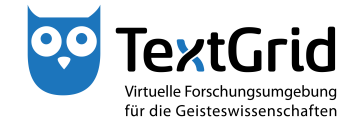

| Datei                                                                  |   |                                                                                                    |    |      | Bearbeiten XML Werkzeuge Fenster Hilfe |                                                   |                                                                                                    |                                                                                 |   |                                                     |                |                                    |         |
|------------------------------------------------------------------------|---|----------------------------------------------------------------------------------------------------|----|------|----------------------------------------|---------------------------------------------------|----------------------------------------------------------------------------------------------------|---------------------------------------------------------------------------------|---|-----------------------------------------------------|----------------|------------------------------------|---------|
| 命                                                                      |   | $+$ $+$ $\boxdot$ $\cong$ $\blacksquare$ $\blacksquare$ $\blacksquare$ $\blacksquare$ $\blacksquare$ $\blacksquare$ $\blacksquare$ |    |      |                                        |                                                   | $\mathbf{B} \mathbb{Q} \oplus \mathbf{B} \mathbb{Q} \oplus \mathbb{Q} \mid \mathbf{X} \mid \mathbf{B} \cdot \mathbf{A}$ |                                                                                 |   |                                                     |                | <b>E</b> <sup>o</sup> Projekt-/Ben | Q Suche |
| <b>O</b> Nav                                                           |   | <b>Element</b>                                                                                                    | ×. |      | $ -$                                   |                                                   | Benutzer-Verwaltung 23                                                                                                  |                                                                                 |   |                                                     |                |                                    | $-1$    |
|                                                                        | 體 | Aggregation                                                                                                    |    | 医一事了 |                                        | Homer (TGPR-a8139dd3-16c1-21bd-2096-4fc488a719e2) |                                                                                                    |                                                                                 |   |                                                     |                |                                    |         |
| $D$ $B$                                                                | 目 | Werk                                                                                                    |    |      |                                        |                                                   | Benutzername                                                                                                    | Benutzer-ID                                                                     |   | Project Manager Authority to delete Editor Observer |                |                                    |         |
| $\triangleright$ $\triangleright$<br>$\triangleright$ $\triangleright$ | 目 | Edition                                                                                                    |    |      |                                        |                                                   | Max Mustermann                                                                                                    | max.mustermann@text                                                             | ⊽ | ≂                                                   | ≂              | ⊨                                  |         |
| $\triangleright$ $\triangleright$                                      | O | Kollektion                                                                                                    |    |      |                                        |                                                   | Maxi Musterfrau                                                                                                    | maxi.musterfrau@textgr                                                          |   |                                                     | $\overline{a}$ | F                                  |         |
| $\triangleright$ $\bullet$                                             | 局 | Neues Projekt                                                                                                    |    |      |                                        |                                                   | <sup>48</sup> Moritz Musterknabe                                                                                        | moritz.musterknabe@te                                                           |   |                                                     |                |                                    |         |
|                                                                        |   |                                                                                                    | ₩  |      |                                        |                                                   |                                                                                                    |                                                                                 |   |                                                     |                |                                    |         |
|                                                                        |   |                                                                                                    |    |      |                                        |                                                   |                                                                                                    |                                                                                 |   |                                                     |                |                                    |         |
|                                                                        |   |                                                                                                    |    |      |                                        |                                                   |                                                                                                    |                                                                                 |   |                                                     |                |                                    |         |
|                                                                        |   |                                                                                                    |    |      |                                        |                                                   |                                                                                                    |                                                                                 |   |                                                     |                |                                    |         |
|                                                                        |   |                                                                                                    |    |      |                                        |                                                   |                                                                                                    |                                                                                 |   |                                                     |                |                                    |         |
|                                                                        |   |                                                                                                    |    |      |                                        |                                                   |                                                                                                    |                                                                                 |   |                                                     |                |                                    |         |
|                                                                        |   |                                                                                                    |    |      |                                        |                                                   |                                                                                                    |                                                                                 |   |                                                     |                |                                    |         |
|                                                                        |   |                                                                                                    |    |      |                                        |                                                   |                                                                                                    |                                                                                 |   |                                                     |                |                                    |         |
|                                                                        |   |                                                                                                    |    |      |                                        |                                                   |                                                                                                    |                                                                                 |   |                                                     |                |                                    |         |
|                                                                        |   |                                                                                                    |    |      |                                        |                                                   |                                                                                                    |                                                                                 |   |                                                     |                |                                    |         |
|                                                                        |   |                                                                                                    |    |      |                                        |                                                   |                                                                                                    |                                                                                 |   |                                                     |                |                                    |         |
|                                                                        |   |                                                                                                    |    |      |                                        |                                                   |                                                                                                    |                                                                                 |   |                                                     |                |                                    |         |
|                                                                        |   |                                                                                                    |    |      |                                        |                                                   |                                                                                                    |                                                                                 |   |                                                     |                |                                    |         |
|                                                                        |   |                                                                                                    |    |      |                                        |                                                   |                                                                                                    |                                                                                 |   |                                                     |                |                                    |         |
|                                                                        |   |                                                                                                    |    |      |                                        |                                                   |                                                                                                    |                                                                                 |   |                                                     |                |                                    |         |
|                                                                        |   |                                                                                                    |    |      |                                        |                                                   |                                                                                                    |                                                                                 |   |                                                     |                |                                    |         |
|                                                                        |   |                                                                                                    |    |      |                                        |                                                   |                                                                                                    |                                                                                 |   |                                                     |                |                                    |         |
|                                                                        |   |                                                                                                    |    |      |                                        |                                                   |                                                                                                    |                                                                                 |   |                                                     |                |                                    |         |
|                                                                        |   |                                                                                                    |    |      |                                        |                                                   |                                                                                                    |                                                                                 |   |                                                     |                |                                    |         |
|                                                                        |   |                                                                                                    |    |      |                                        |                                                   |                                                                                                    |                                                                                 |   |                                                     |                |                                    |         |
|                                                                        |   |                                                                                                    |    |      |                                        |                                                   |                                                                                                    |                                                                                 |   |                                                     |                |                                    |         |
|                                                                        |   |                                                                                                    |    |      |                                        |                                                   |                                                                                                    |                                                                                 |   |                                                     |                |                                    |         |
|                                                                        |   |                                                                                                    |    |      |                                        |                                                   |                                                                                                    | z.B. Schmid, Schmi*, oder hans.schmidt@textgrid.de, oder *Darmstadt*            |   |                                                     |                | <b>Benutzer suchen</b>             |         |
|                                                                        |   |                                                                                                    |    |      |                                        |                                                   |                                                                                                    |                                                                                 |   |                                                     |                |                                    |         |
|                                                                        |   |                                                                                                    |    |      |                                        |                                                   |                                                                                                    | & Kontakte anzeigen & Suchergebnisse anzeigi Hilfe Anderungen rückgangig machen |   |                                                     |                | Änderungen übernehmen              |         |

Figure 1: Menu item *New Project ...*

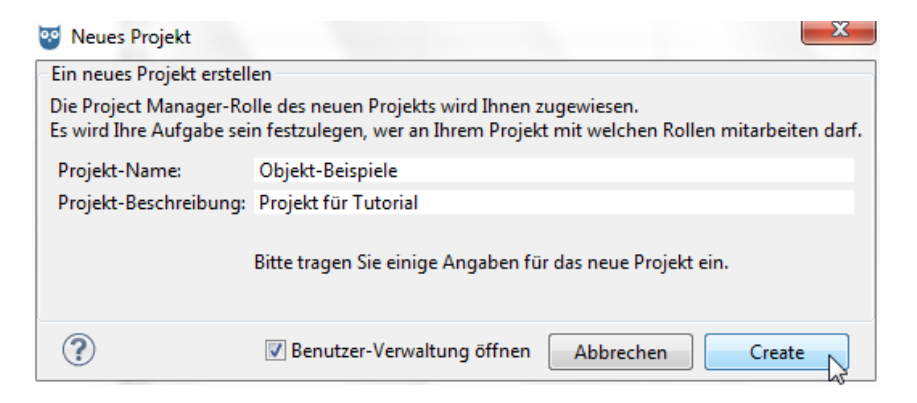

Figure 2: Wizard to create a Project

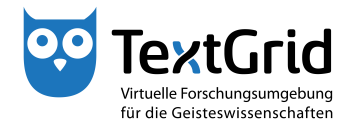

| ou TextGridLab                                                                                                    |                                                                                   |                       |                                                                      |                                                     |   | $\begin{array}{c c c c c} \hline \multicolumn{1}{ c }{\multicolumn{1}{c }{\multicolumn{1}{c }{\multicolumn{1}{c }{\multicolumn{1}{c}}}} & \multicolumn{1}{c }{\multicolumn{1}{c }{\multicolumn{1}{c }{\multicolumn{1}{c}}}} & \multicolumn{1}{c }{\multicolumn{1}{c }{\multicolumn{1}{c }{\multicolumn{1}{c }{\multicolumn{1}{c}}}} & \multicolumn{1}{c }{\multicolumn{1}{c }{\multicolumn{1}{c }{\multicolumn{1}{c }{\multicolumn{1}{c }{\multicolumn{1}{c$ |  |  |
|----------------------------------------------------------------------------------------------------|-----------------------------------------------------------------------------------|-----------------------|----------------------------------------------------------------------|-----------------------------------------------------|---|----------------------------------------------------------------------------------------------------|--|--|
| Datei Bearbeiten XML Werkzeuge Fenster Hilfe                                                                                                    |                                                                                   |                       |                                                                      |                                                     |   |                                                                                                    |  |  |
| $\texttt{+} \texttt{=} \texttt{=} \texttt{+} \texttt{+} \texttt{=} \texttt{=} \texttt{+} \texttt{=} \texttt{+} \texttt{+} \texttt{+} \texttt{+} \texttt{+} \texttt{+} \texttt{+} \texttt{+} \texttt{+} \texttt{+} \texttt{+} \texttt{+} \texttt{+} \texttt{+} \texttt{+} \texttt{+} \texttt{+} \texttt{+} \texttt{+} \texttt{+} \texttt{+} \texttt{+} \texttt{+} \texttt{+} \texttt{+} \texttt{+} \texttt{+} \texttt{$<br>合<br>÷ |                                                                                   |                       |                                                                      |                                                     |   | Projekt-/Ben<br>Q Suche                                                                                                    |  |  |
| $-1$<br>Navigator &                                                                                                    | Benutzer-Verwaltung 23                                                            |                       |                                                                      |                                                     |   | $ -$                                                                                                    |  |  |
| $\frac{1}{2}$ = $\frac{1}{2}$<br>$\bigtriangledown$                                                                                                    | Objekt-Beispiele (TGPR-b0714a0c-d915-15f7-1bff-524c17024696)                      |                       |                                                                      |                                                     |   |                                                                                                    |  |  |
| <b>B</b> Homer                                                                                                    | <b>Benutzername</b>                                                               | Benutzer-ID           |                                                                      | Project Manager Authority to delete Editor Observer |   |                                                                                                    |  |  |
| MEI documents<br>Objekt-Beispiele                                                                                                    | <sup>18</sup> Max Mustermann                                                      | max.mustermann@text V |                                                                      | ⊽                                                   | ₹ |                                                                                                    |  |  |
| > Schiller                                                                                                    |                                                                                   |                       |                                                                      |                                                     |   |                                                                                                    |  |  |
| <b>FBLE Summit</b>                                                                                                    |                                                                                   |                       |                                                                      |                                                     |   |                                                                                                    |  |  |
| <b>B</b> TextGrid Repository                                                                                                    |                                                                                   |                       |                                                                      |                                                     |   |                                                                                                    |  |  |
|                                                                                                    |                                                                                   |                       |                                                                      |                                                     |   |                                                                                                    |  |  |
|                                                                                                    |                                                                                   |                       |                                                                      |                                                     |   |                                                                                                    |  |  |
|                                                                                                    |                                                                                   |                       |                                                                      |                                                     |   |                                                                                                    |  |  |
|                                                                                                    |                                                                                   |                       |                                                                      |                                                     |   |                                                                                                    |  |  |
|                                                                                                    |                                                                                   |                       |                                                                      |                                                     |   |                                                                                                    |  |  |
|                                                                                                    |                                                                                   |                       |                                                                      |                                                     |   |                                                                                                    |  |  |
|                                                                                                    |                                                                                   |                       |                                                                      |                                                     |   |                                                                                                    |  |  |
|                                                                                                    |                                                                                   |                       |                                                                      |                                                     |   |                                                                                                    |  |  |
|                                                                                                    |                                                                                   |                       |                                                                      |                                                     |   |                                                                                                    |  |  |
|                                                                                                    |                                                                                   |                       |                                                                      |                                                     |   |                                                                                                    |  |  |
|                                                                                                    |                                                                                   |                       |                                                                      |                                                     |   |                                                                                                    |  |  |
|                                                                                                    |                                                                                   |                       |                                                                      |                                                     |   |                                                                                                    |  |  |
|                                                                                                    |                                                                                   |                       |                                                                      |                                                     |   |                                                                                                    |  |  |
|                                                                                                    |                                                                                   |                       |                                                                      |                                                     |   |                                                                                                    |  |  |
|                                                                                                    |                                                                                   |                       |                                                                      |                                                     |   |                                                                                                    |  |  |
|                                                                                                    |                                                                                   |                       |                                                                      |                                                     |   |                                                                                                    |  |  |
|                                                                                                    |                                                                                   |                       |                                                                      |                                                     |   |                                                                                                    |  |  |
|                                                                                                    |                                                                                   |                       |                                                                      |                                                     |   |                                                                                                    |  |  |
|                                                                                                    |                                                                                   |                       |                                                                      |                                                     |   |                                                                                                    |  |  |
|                                                                                                    |                                                                                   |                       | z.B. Schmid, Schmi*, oder hans.schmidt@textgrid.de, oder *Darmstadt* |                                                     |   |                                                                                                    |  |  |
|                                                                                                    | & Kontakte anzeigen & A Suchergebnisse anzeig: Hilfe Anderungen rückgangig machen |                       |                                                                      |                                                     |   | Änderungen übernehmen                                                                                                    |  |  |
| D°<br>Objekt-Beispiele / TGPR-b0714a0c-d915-15f7-1bff-524c17024696                                                                                                    |                                                                                   |                       |                                                                      |                                                     |   | max.mustermann@textgrid.de                                                                                                    |  |  |

Figure 3: Role assignment when creating a Project

| $+ -$                                      |                                    | 国田摩哥人国名                                                                                                    | <b>图明帝图图 2   X   图 - 图 -</b>                       |                                                              |                                                                      |                                                     |   | <b>E</b> Co Projekt-/Ben<br>Q Suche |
|--------------------------------------------|------------------------------------|----------------------------------------------------------------------------------------------------|----------------------------------------------------|--------------------------------------------------------------|----------------------------------------------------------------------|-----------------------------------------------------|---|-------------------------------------|
| Navigator &                                |                                    | $ -$                                                                                                    | Benutzer-Verwaltung 23                             |                                                              |                                                                      |                                                     |   | - n                                 |
|                                            |                                    | $\mathcal{S} \left[ \begin{array}{c c} \mathcal{S} & \mathcal{S} & \mathcal{S} \end{array} \right] \left[ \begin{array}{c c} \mathcal{S} & \mathcal{S} & \mathcal{S} \end{array} \right]$ |                                                    | Objekt-Beispiele (TGPR-b0714a0c-d915-15f7-1bff-524c17024696) |                                                                      |                                                     |   |                                     |
| <b>B</b> Homer                             |                                    |                                                                                                    | Benutzername                                       | Benutzer-ID                                                  |                                                                      | Project Manager Authority to delete Editor Observer |   |                                     |
| MEI documents<br><b>D</b> Objekt-Beispiele |                                    |                                                                                                    | 48 Max Mustermann                                  | max.mustermann@text                                          | ≂                                                                    | ≂                                                   | ⊽ |                                     |
| Schiller                                   | $\overline{rd}$                    | Neues Objekt                                                                                                    |                                                    |                                                              |                                                                      |                                                     |   |                                     |
| <b>B TBLE Summit</b>                       | 鬧                                  | Neues Projekt                                                                                                    |                                                    |                                                              |                                                                      |                                                     |   |                                     |
| <b>B</b> TextGrid Reposit                  | 閙                                  | Projekt deaktivieren                                                                                                    |                                                    |                                                              |                                                                      |                                                     |   |                                     |
|                                            | 感                                  | Projekt löschen                                                                                                    | $\triangleright$                                   |                                                              |                                                                      |                                                     |   |                                     |
|                                            | 100                                | Projekt-/Benutzer-Verwaltung                                                                                                    |                                                    |                                                              |                                                                      |                                                     |   |                                     |
|                                            | 颐                                  |                                                                                                    | Metadatenbeschreibung bearbeiten (Template Editor) |                                                              |                                                                      |                                                     |   |                                     |
|                                            | 陶                                  | Basismetadaten hinzufügen/bearbeiten                                                                                                    |                                                    |                                                              |                                                                      |                                                     |   |                                     |
|                                            | Ê                                  | Paste                                                                                                    |                                                    |                                                              |                                                                      |                                                     |   |                                     |
|                                            | $\left[\overrightarrow{vz}\right]$ | <b>URI</b> kopieren                                                                                                    |                                                    |                                                              |                                                                      |                                                     |   |                                     |
|                                            | B                                  | Copy URI Fragment                                                                                                    |                                                    |                                                              |                                                                      |                                                     |   |                                     |
|                                            | X                                  | Löschen                                                                                                    |                                                    |                                                              |                                                                      |                                                     |   |                                     |
|                                            | È                                  | Technische Metadaten anzeigen                                                                                                    |                                                    |                                                              |                                                                      |                                                     |   |                                     |
|                                            | Ŕ                                  | Metadaten neu laden                                                                                                    |                                                    |                                                              |                                                                      |                                                     |   |                                     |
|                                            | $\overline{\mathcal{L}^2}$         | Revisionen anzeigen                                                                                                    |                                                    |                                                              |                                                                      |                                                     |   |                                     |
|                                            | Λ                                  | CRUD-Warnungen anzeigen                                                                                                    |                                                    |                                                              |                                                                      |                                                     |   |                                     |
|                                            | œ                                  | Suche in Wörterbüchern                                                                                                    |                                                    |                                                              |                                                                      |                                                     |   |                                     |
|                                            |                                    |                                                                                                    |                                                    |                                                              | z.B. Schmid, Schmi*, oder hans.schmidt@textgrid.de, oder *Darmstadt* |                                                     |   |                                     |

Figure 4: Options in the context menu of a Project Manager